## **Opencart Manual Order** >>>CLICK HERE<<<

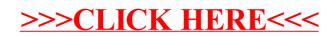